Create a web page including a small and simple form to deal with a company database that has a table called "Employee" in which including the following fields:

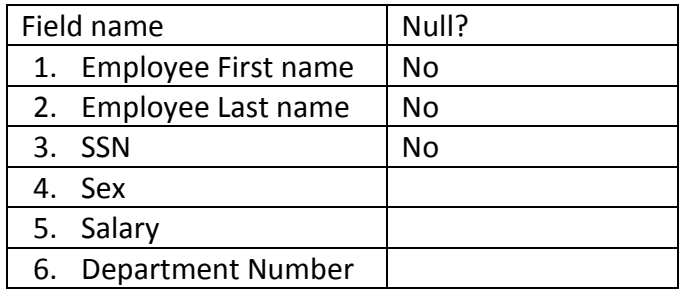

Hint: choose the appropriate data type for each field.

Create a database using **SQL Data Source** to manipulate the table and adding 3 tuples (employee entities) as following:

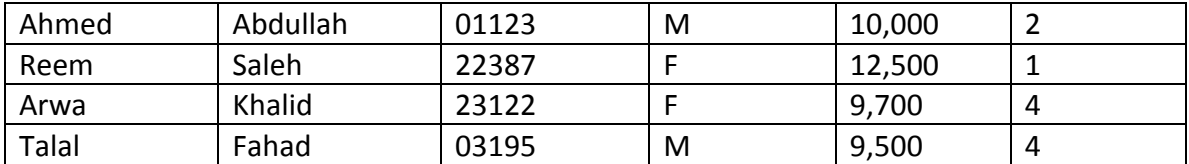

Add buttons to perform the following actions:

- 1. Insert a new employee to the table.
- 2. Delete a specific employee giving his/her SSN.
- 3. Update any field related to a specific employee giving his/her SSN
- 4. Provide a way to show the data stored in the table.